## **Vidareutveckling av adaptern**

Via LMS-tjänstens nätverk SALSA delar lärosätena erfarenheter och diskuterar funktion och utveckling av Canvasadaptern. Om de lärosäten som använder Canvasadaptern har idéer och förslag på hur adapterns funktion kan göras ännu bättre, ta i så fall kontakt med Tjänsteförvaltare Minette Henriksson, [minette.henriksson@sunet.se.](mailto:minette.henriksson@sunet.se) De förslag som kommer in behöver sedan undersökas vidare utifrån följande kriterier:

## Kriterier för utveckling

- 1. Är förslaget tekniskt genomförbart?
- 2. Är utvecklingsförslaget något som Sunet anser förbättrar tjänsten?
- 3. Är det tillräckligt många lärosäten som har behov av utvecklingen?
- 4. Finns resurser för att satsa på utvecklingsförslaget?

Uppfyller förslaget samtliga fyra kriterier går Sunet vidare och undersöker behoven, samlar in krav och skissar på teknisk lösning. Finns det flera förslag från lärosätena behöver Sunet prioritera i vilken ordning de ska hanteras/genomföras.

## Utvecklingsförslag

Här hittar du en kort beskrivning av de utvecklingsförslag som framförts till Sunet och just nu är aktuella angående Canvasadaptern:

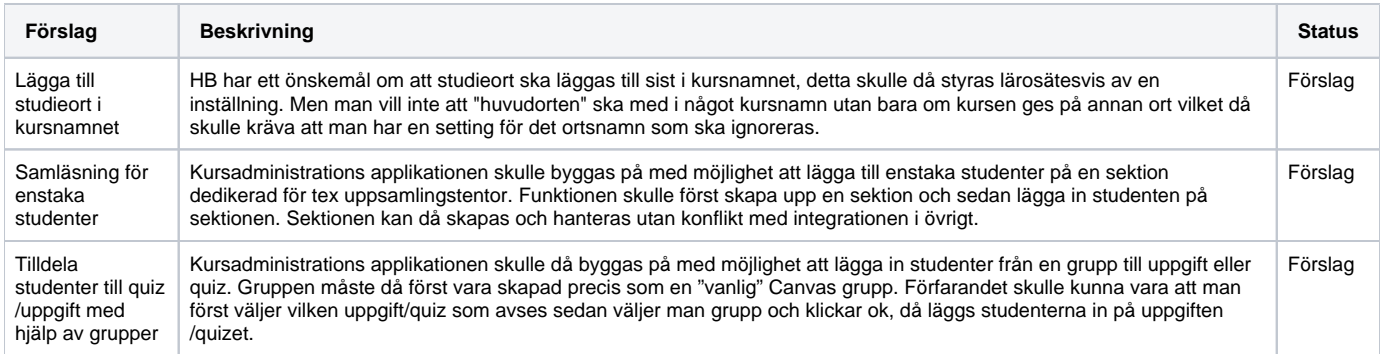

## **Redan implementerat**

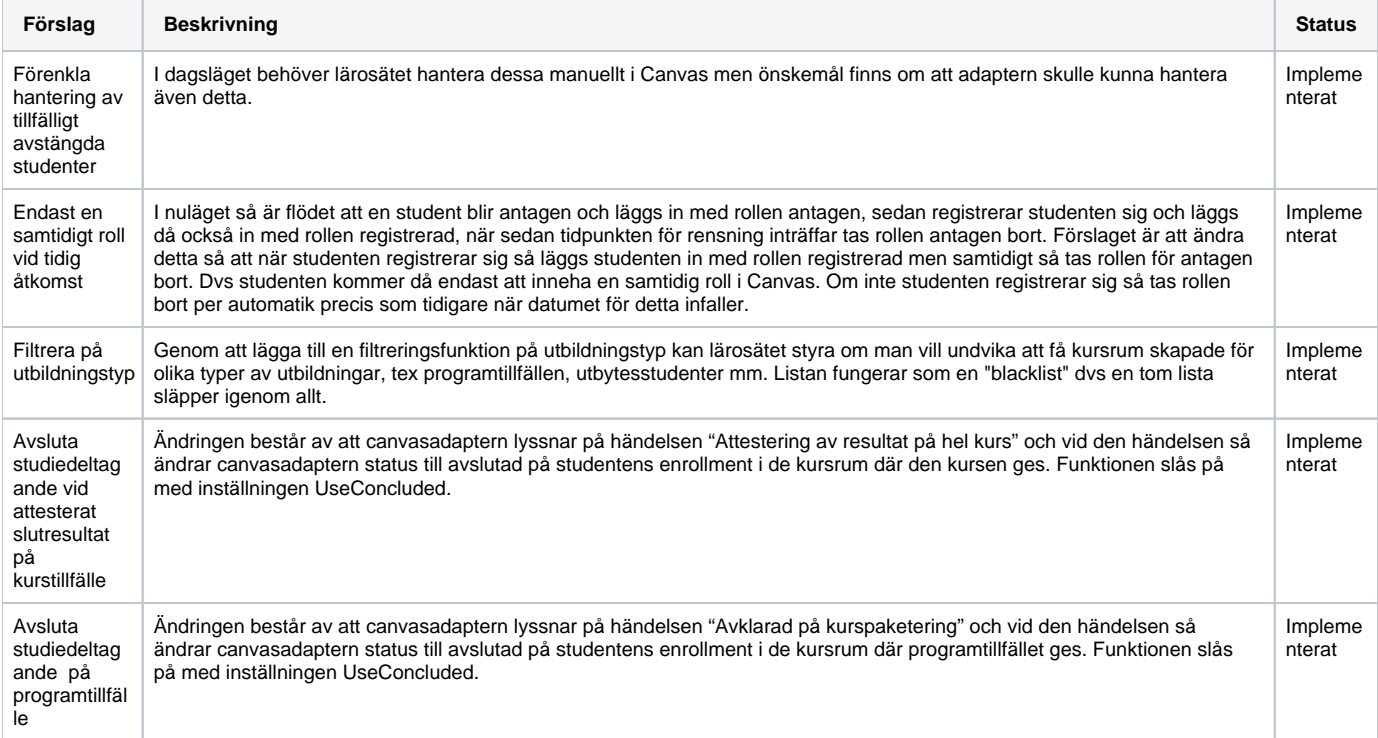

Hantera studenter i "manuellt skapade sektioner"

Ändringen medför att om en student i ett kurstillfälle/programtillfälle finns i en manuellt skapad sektion (förutom den officiella sektionen) så avslutas studenten i samtliga sektioner (eller plockas bort vid avbrott tex). Funktionen slås på med inställningen EnrollmentsOtherSections. Impleme nterat